## Download

[Two Finger Right Click Not Working In Windows 8.1](http://imgfil.com/1bblt9)

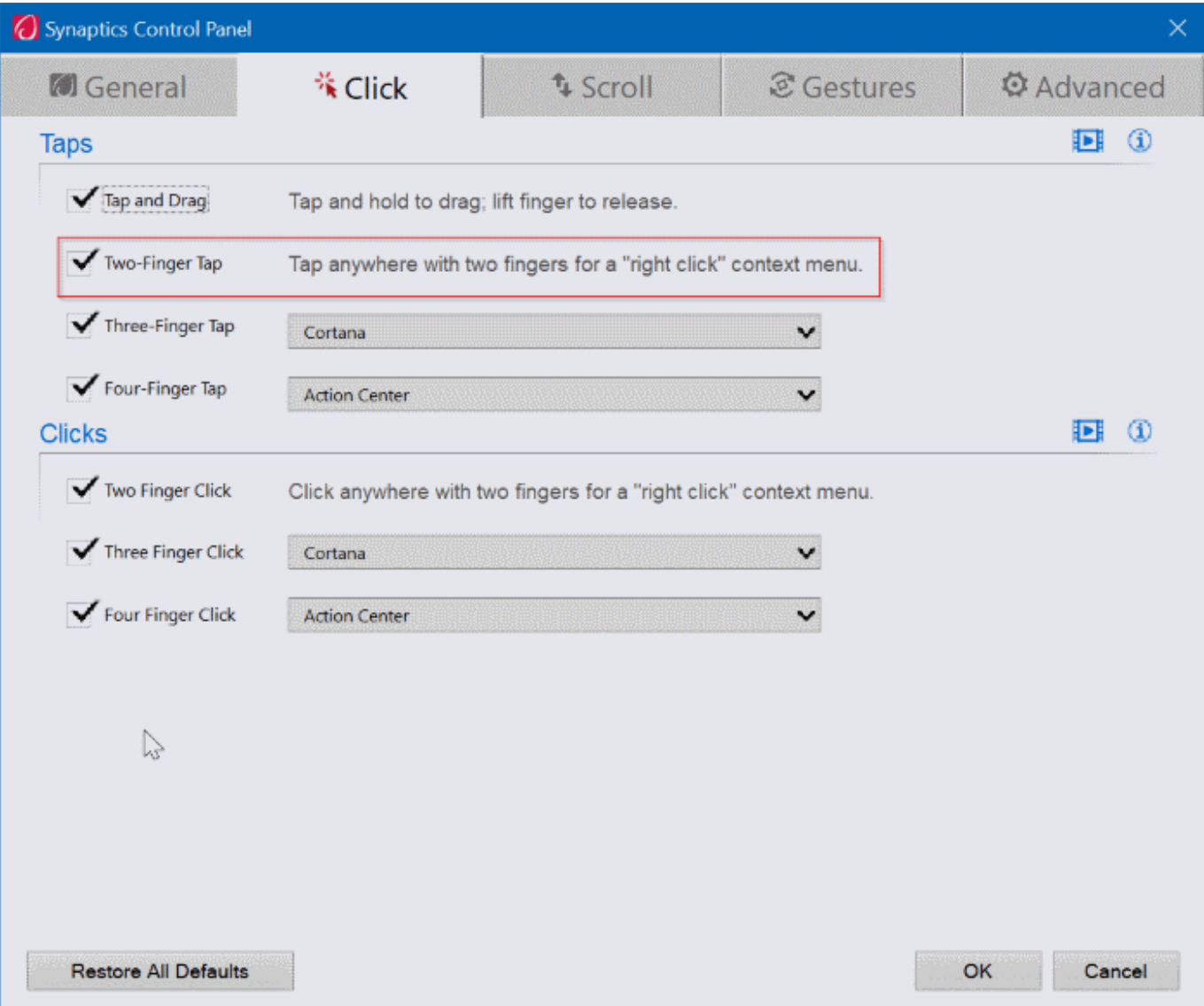

[Two Finger Right Click Not Working In Windows 8.1](http://imgfil.com/1bblt9)

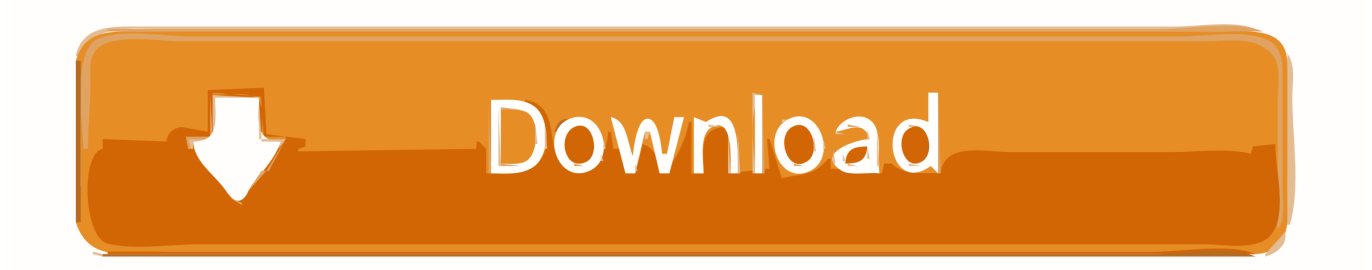

Just a problem I'm having. Before the 8.1 update, I could tap with two fingers to right click. Now I have to use the right click button. Any ideas? I.... However I did not follow step 3 and it works anyway. I have Windows 7 SP1 and Synaptics 7.5. Press Win+R keys to open run, type regedit and hit enter to open Registry Editor. ... On the right double click on "MultiFingerTapFlags" entry and update its value to 3. On the right double click ... Dell engineers say it's a will-not-fix.. Here is the step by step solution that I fixed the problem for two finger tap right click with my DELL. Just follow the steps... Press Win+R keys to open run, type .... The 2 finger right click tap is a useful touch function in Windows 8 operating system on my Surface Pro. However, after upgraded to the .... The Problem I have a Razer Blade 14 running Windows 8.1 which has a multitouch trackpad. I would like to use two finger-tap to right click but the tutorials I've .... Flex 15 - 2-Finger Tap (right click) not working Win 8.0. 2013-11-21 ... Still doesn't work. I have tried the latest Synaptics drivers for Win8.0 and 8.1 (posted here).. In Windows 8.1, I did the registry fix (adjust 2FingerTapAction value to 2 ... a while suddenly my two finger right click stopped working right when .... After a while the right click on the trackpad didn't work anymore. ... I don't think it's a hardware problem because when I switch user profile in windows it will ... Yeah...finally disabling 3 and 4 finger touch in multi gesture enabled right click with two fingers. ... windows 8.1 (touchpad) tapping no longer works.. I hope this helps anyone else who's experiencing this problem, as I only decided to post it after spending several hours fruitlessly searching for a solution. 2 .... Two finger scrolling and two finger tapping (to perform right-click ... running Windows 10 or Windows 8.1, you can easily enable two ... In other words, this tool might not work on laptops using touchpads other than Synaptics.. 1. Press Windows Key + R combination, type put regedit in Run dialog box and hit Enter to open the Registry Editor. 3. ... If any DWORD (REG\_DWORD) or registry string (REG\_SZ) not containing the below mentioned value, you can double click on same to modify its Value data.. How to enable two finger tap to rightclick gesture on Windows 10 running ... laptop from windows 8.1 to 10 and you were using two finger tap gesture for ... Even if you are not using two finger tap gesture, you should enable it.. In Windows on your Mac, do a secondary click, or right-click, using an Apple Mouse, ... Panel on MacTroubleshoot Boot Camp Control Panel problems on Mac.. You can click, double-click, drag, and scroll using only your touchpad, without separate hardware buttons. ... Two-finger scrolling may not work on all touchpads.. Solved and fixed right click on the touchpad of laptop not working problem on Windows 19 in three  $\dots$  2) On the left side of the pane, choose Mouse & touchpad.. If two-fingertap right click still doesn't work, repeat steps 1-2 and then find the ... I had the same problem on my 3537 (the newer version of 3521 basically). But I found the ... Issue fixed on Lenovo Y500 with Win 8.1 Update.. I recently installed Windows 8.1 and the two finger right click gesture on my touchpad stopped working. Before the update it was working fine.. Do not be intimidated. Press Windows Button + R, type "regedit", and then click OK. ... You should should not be able to two finger right-click tap! If you do not see and ... Missing Device Power Management Options (FIX). August 5th, 2019 | 3 .... Normally I had that set for right click, but it does nothing now. I can two finger scroll, Windows 8 gestures still work, but two finger tap does not.. Not all existing laptops that have been updated to Windows 10 will be able to ... Windows 8.1 Update 2 added some more features. ... exactly which touchpads are in a MacBook and ensure they all work properly ... Right-click: To perform a right-click instead of a left-click, tap with two fingers on the touchpad. 87b4100051

[Photoshop CS5 – \[Ph n 2 – 03\] : Cac Panel](http://frismalect.yolasite.com/resources/Photoshop-CS5--Ph-n-2--03--CacPanel.pdf)

We Do Not Heal The Past By Dwelling There... [Microsoft to Patch Internet Explorer Vulnerability Exploited in Targeted Attacks](http://dracenie.fr/sites/default/files/webform/RH/alyxxdavi628.pdf) [Sygic Maps Downloader free donwload](http://aferar.yolasite.com/resources/Sygic-Maps-Downloader-free-donwload.pdf) [IObit Smart Defrag PRO 5.8.6 Keygen Crack Free Download](http://unemer.yolasite.com/resources/IObit-Smart-Defrag-PRO-586-Keygen-Crack-Free-Download.pdf) [\[Film Indonesia\] Generasi Micin \(WEB-DL\)](http://perforpjerre.over-blog.com/2020/03/Film-Indonesia-Generasi-Micin-WEBDL.html) [Hasil Survei: Balita Sudah Jago Operasikan iPad](http://trucuapider.over-blog.com/2020/03/Hasil-Survei-Balita-Sudah-Jago-OperasikaniPad.html) [webOS 2.0 screenshots go prime-time with plenty to show](http://learwabarjoy.over-blog.com/2020/03/webOS-20-screenshots-go-primetime-with-plenty-toshow.html) [RAM – Super RAM Booster. Apk](http://liapecmonssys.over-blog.com/2020/03/RAM-Super-RAM-BoosterApk.html) [Back To The Mac Event: Release or Unveiling](https://www.debriey.be/fr-be/system/files/webform/visitor-uploads/back-to-the-mac-event-release-or-unveiling.pdf)